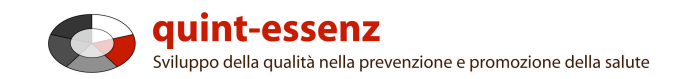

## **Istruzione**

# **Registrazione**

Version 3.1 (06/06/2011) Hubert Studer & Günter Ackermann

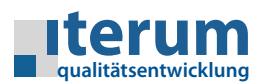

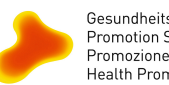

Gesundheitsförderung Schweiz<br>Promotion Santé Suisse<br>Promozione Salute Svizzera<br>Health Promotion Switzerland

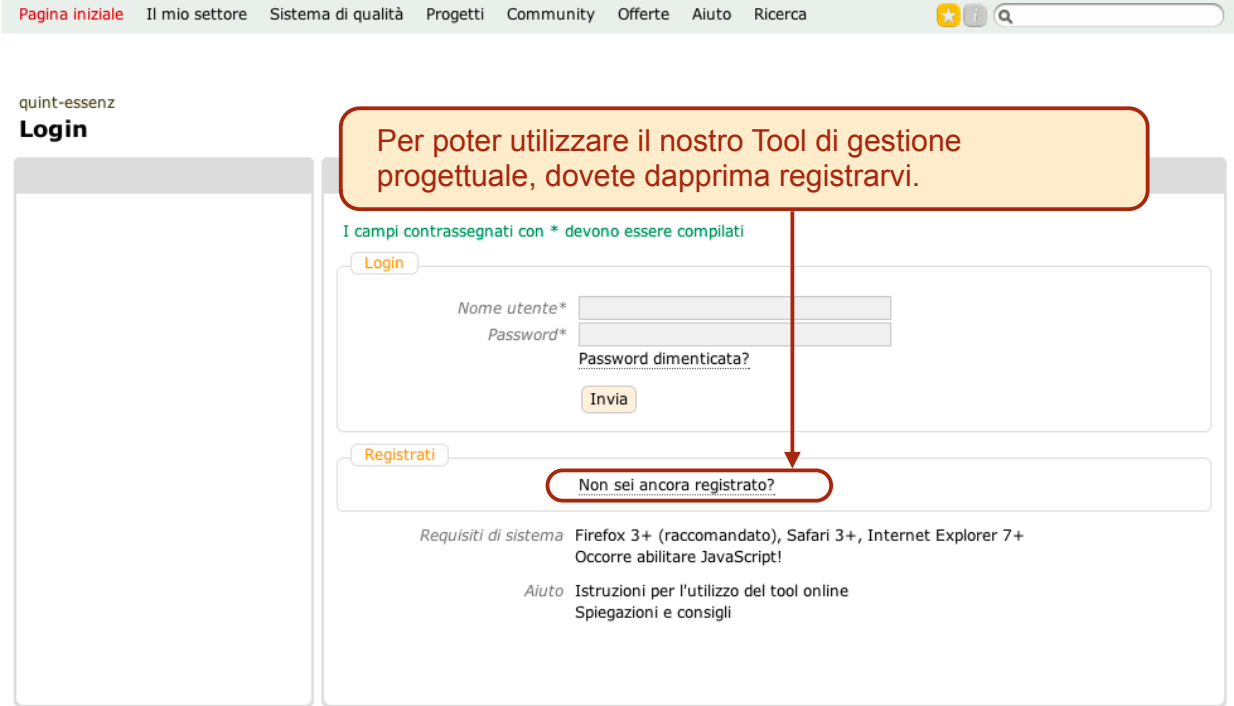

1

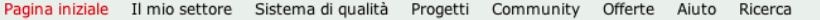

 $\mathbf{C}$   $\alpha$ 

### quint-essenz Registrazione

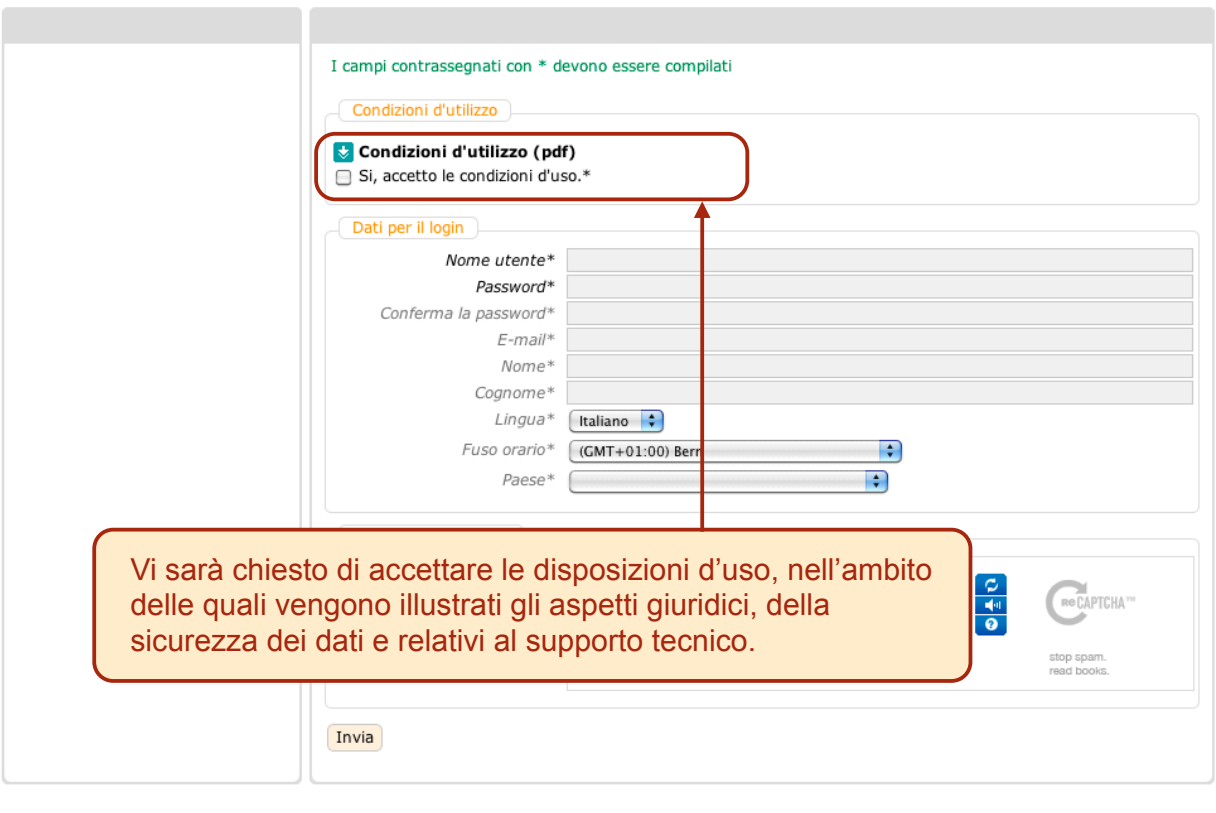

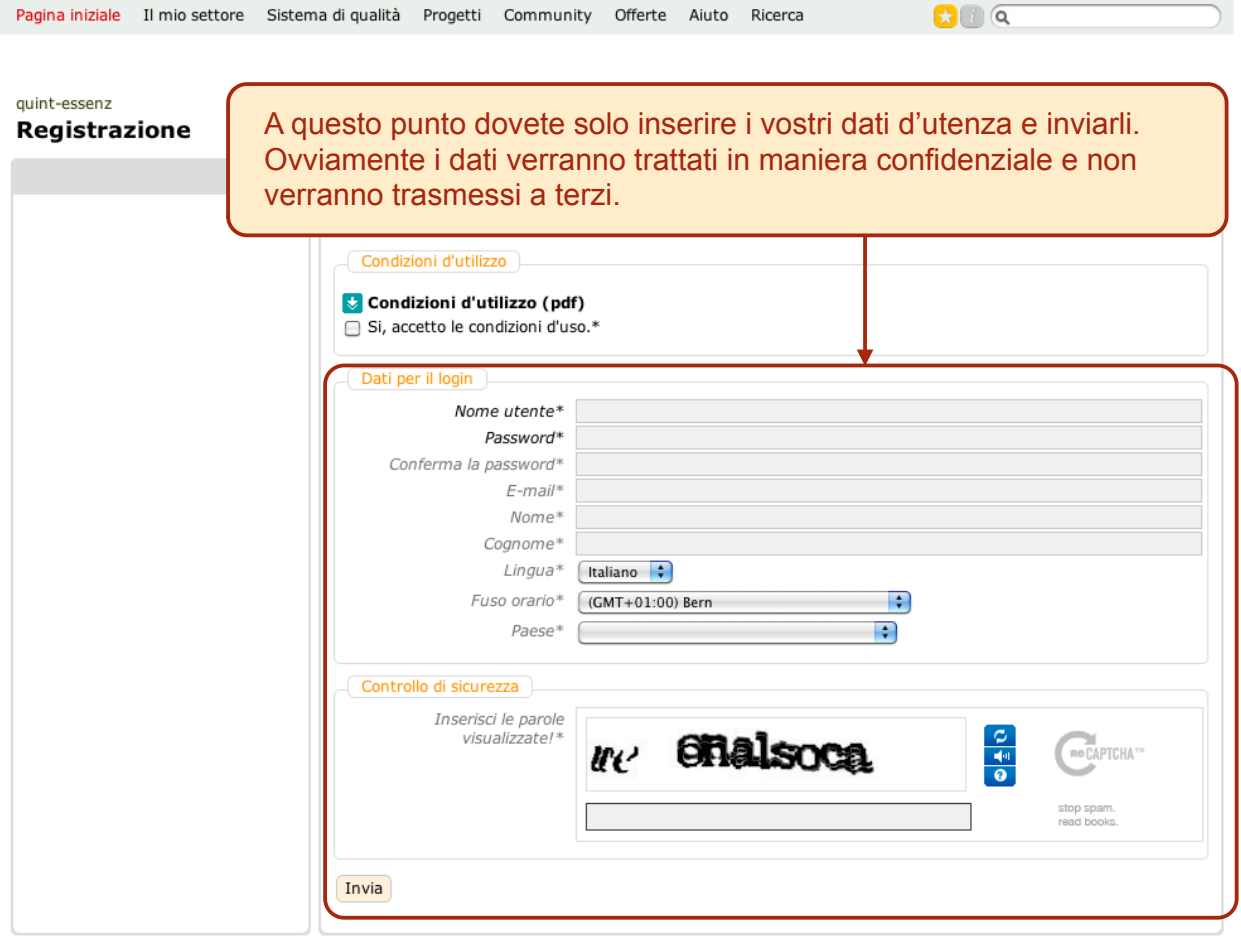

3

quint-essenz

### Attiva il tuo nuovo account!

Grazie per esserti registrato!<br>Nei prossimi minuti otterrà un email con il codice d'attivazione. La preghiamo di<br>cliccare sul link nel email per attivare il conto e terminare la registrazione.

Una volta trasmessi i dati, riceverete una e-mail con il vostro codice di attivazione.

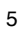

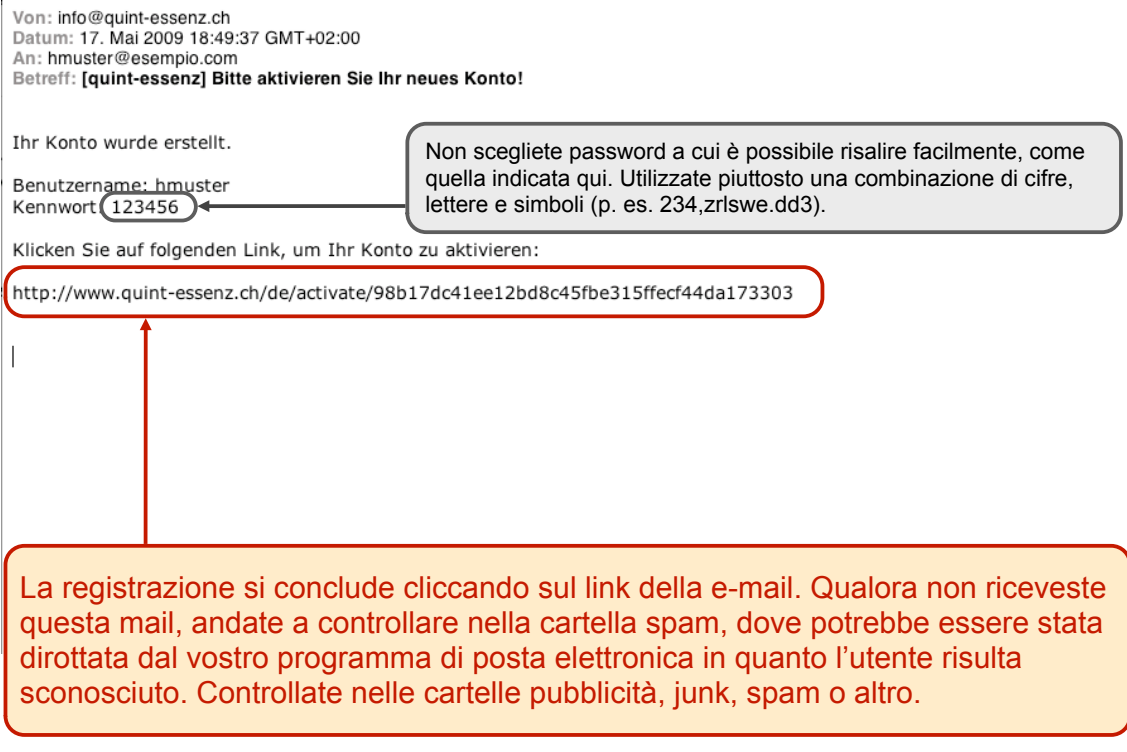

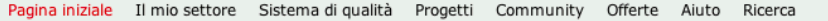

 $\mathbf{C}$   $\alpha$ 

### quint-essenz Login

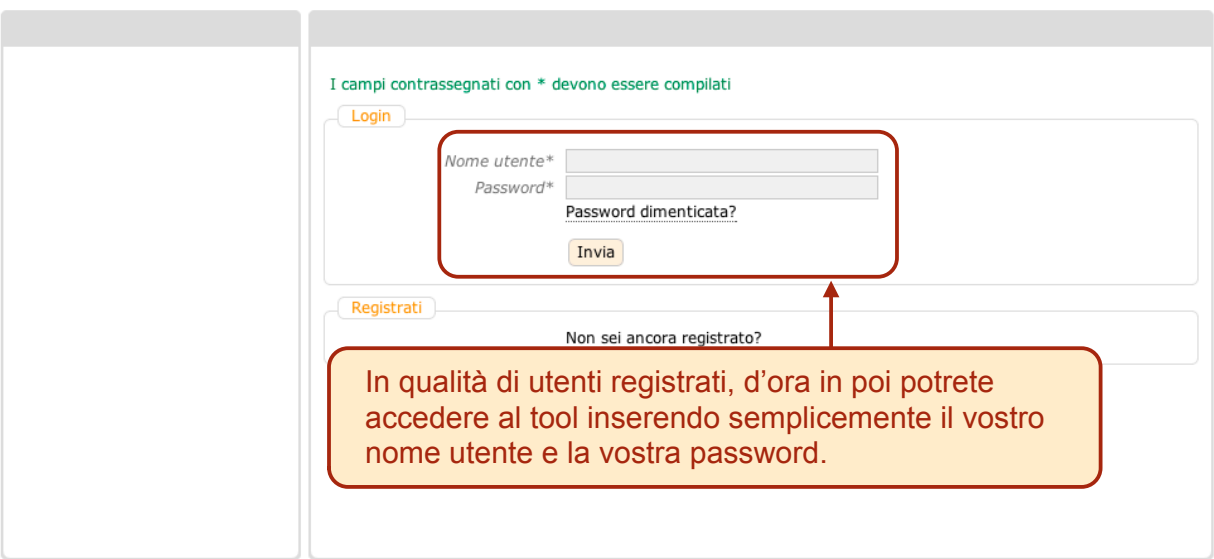